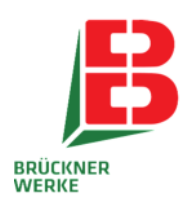

# Trockenfrüchte

## Gesunde Früchte voller Energie und Power

Mit ihren vielen Vitaminen und Vitalstoffen sind Früchte nicht nur lecker, sondern auch sehr gesund. Trockenobst verleiht Müsli oder Backwaren eine natürliche Süße. Wir wählen weltweit die edelsten Trockenfrüchte aus, schneiden und verarbeiten diese nach Ihren Bedürfnissen. Unsere traditionellen Obstsorten werden durch exotische Früchte ergänzt. Maßgeschneiderte Dienstleistungen bieten Ihnen einen zusätzlichen Nutzen. Nachtrocknung und Schnitt erfolgen im eigenen Werk. Für uns ist entscheidend, dass Ihre Ansprüche erfüllt werden. Ob es sich dabei um individuelle Mischungen handelt oder Ihr Wunschprodukt, das wir gern gemeinsam mit Ihnen entwickeln – Brückner macht es möglich.

### Das Brückner-Plus

Das Brückner-Plus zeigt Ihnen auf einen Blick, worauf Sie sich bei uns verlassen können:

- Sorgfältige Auswahl von Rohstoffen aus verschiedenen Ursprüngen
- Modernste Technologie
- Regelmäßige Besuche bei Lieferanten
- Nachtrocknung auf gewünschte Restfeuchte im eigenen Werk
- Herstellung von individuellen Schnittgrößen im eigenen Werk
- Individuelle Mischungen
- Zertifikate: FSSC, Kosher

## Sortiment

Eine große Bandbreite traditioneller Obstsorten und exotischer Früchte in Trockenform

#### **Ananas**

#### Äpfel the contract of the contract of the contract of the contract of the contract of the contract of the contract of

- $\operatorname{Core} 5 \times 5 \text{ mm}$  Mit und ohne
	- Schwefel
		- Low moisture • Ringe, Würfel, kleingeschnitten

### **Cranberries**

#### **Feigen**

•

- Würfel, kleingeschnitten
- Würfel, kleingeschnitten
- Aprikosen • Mit und ohne
- Schwefel • Ganz. Würfel. kleingeschnitten

### Pfirsiche

- Mit und ohne Schwefel
- Halbe, Würfel, kleingeschnitten

#### **Birnen** •

•

- Ohne Schwefel
- Halbe. Würfel. kleingeschnitten

#### 345 164578456-2 -

- Würfel, kleingeschnitten
- Nach Ihrer Rezeptvorgabe

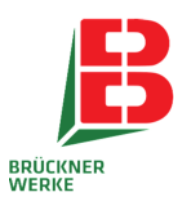

#### Noch mehr Früchte gefällig?

Unser Sortiment umfasst zusätzlich:

- Bananen
- $\bullet$  Blaubeeren
- Papayas • Pflaumen
- 
- Datteln
- Sultanas •
- Mangos

Produziert in unserem Werk in Nortorf

#### Anwendungsbeispiele

Unser Trockenobst lässt sich zum Beispiel in folgenden Weiterverarbeitungen einsetzen:

- Müsli
- $\bullet$  Backwaren
- Aromen
- $\bullet$  Heimtiernahrung

### Fragen? Sprechen Sie unseren Vertrieb gerne an!

#### Kontakt

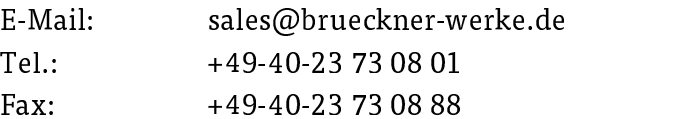

- Fruchtschnitten
- Süßwaren
- Molkereiprodukte